## bayes: probit — Bayesian probit regression

| Description          | Quick start    | Menu                 | Syntax   |
|----------------------|----------------|----------------------|----------|
| Remarks and examples | Stored results | Methods and formulas | Also see |

# **Description**

bayes: probit fits a Bayesian probit regression to a binary outcome; see [BAYES] bayes and [R] probit for details.

### **Quick start**

Bayesian probit regression of y on x1 and x2, using default normal priors for regression coefficients bayes: probit y x1 x2

Use a standard deviation of 10 instead of 100 for the default normal priors

```
bayes, normalprior(10): probit y x1 x2
```

Use uniform priors for the slopes and a normal prior for the intercept

```
bayes, prior({y: x1 x2}, uniform(-10,10)) ///
prior({y:_cons}, normal(0,10)): probit y x1 x2
```

Save simulation results to simdata.dta, and use a random-number seed for reproducibility

```
bayes, saving(simdata) rseed(123): probit y x1 x2
```

Specify 20,000 Markov chain Monte Carlo (MCMC) samples, set length of the burn-in period to 5,000, and request that a dot be displayed every 500 simulations

```
bayes, mcmcsize(20000) burnin(5000) dots(500): probit y x1 x2
```

In the above, request that the 90% highest posterior density (HPD) credible interval be displayed instead of the default 95% equal-tailed credible interval

```
bayes, clevel (90) hpd
```

Also see Quick start in [BAYES] bayes and Quick start in [R] probit.

### Menu

Statistics > Binary outcomes > Bayesian regression > Probit regression

# **Syntax**

```
\texttt{bayes} \ [ \ \textit{, bayesopts} \ ] : \texttt{probit} \ \textit{depvar} \ [ \ \textit{indepvars} \ ] \ [\textit{if} \ ] \ [\textit{in} \ ] \ [\textit{weight} \ ] \ [ \ \textit{, options} \ ]
```

| options I                                                                                                    | Description                                                                                                    |  |  |  |
|----------------------------------------------------------------------------------------------------|----------------------------------------------------------------------------------------------------|--|--|--|
| offset(varname) i                                                                                                    | uppress constant term nclude <i>varname</i> in model with coefficient constrained to 1 etain perfect predictor variables                                                                                                    |  |  |  |
|                                                                                                    | ontrol spacing, line width, and base and empty cells et credible level; default is level(95)                                                                                                    |  |  |  |
| indepvars may contain factor variables; see [U] 11.4.3 Factor variables.  depvar and indepvars may contain time-series operators; see [U] 11.4.4 Time-series varlists.  fweights are allowed; see [U] 11.1.6 weight.  bayes: probit, level() is equivalent to bayes, clevel(): probit.  For a detailed description of options, see Options in [R] probit. |                                                                                                    |  |  |  |
| bayesopts                                                                                                    | Description                                                                                                    |  |  |  |
| * normalprior(#)                                                                                                    | specify standard deviation of default normal priors for regression coefficients; default is normalprior(100) prior for model parameters; this option may be repeated                                                                                                    |  |  |  |
| <pre>prior(priorspec) dryrun</pre>                                                                                                    | show model summary without estimation                                                                                                    |  |  |  |
| Simulation nchains(#) mcmcsize(#) burnin(#) thinning(#) rseed(#) exclude(paramref)                                                                                                    | number of chains; default is to simulate one chain MCMC sample size; default is mcmcsize(10000) burn-in period; default is burnin(2500) thinning interval; default is thinning(1) random-number seed specify model parameters to be excluded from the simulation results                                                                                                    |  |  |  |
| Blocking * blocksize(#) block(paramref[, blockopts blocksummary * noblocking                                                                                                    | maximum block size; default is blocksize (50)  specify a block of model parameters; this option may be repeated display block summary do not block parameters by default                                                                                                    |  |  |  |
| <pre>Initialization   initial(initspec)   init#(initspec)   initall(initspec)   nomleinitial   initrandom   initsummary * noisily</pre>                                                                                                    | specify initial values for model parameters with a single chain specify initial values for #th chain; requires nchains() specify initial values for all chains; requires nchains() suppress the use of maximum likelihood estimates as starting values specify random initial values display initial values used for simulation display output from the estimation command during initialization |  |  |  |

|  | ion |
|--|-----|
|  |     |
|  |     |
|  |     |

| control the adaptive MCMC procedure                                                                                |
|----------------------------------------------------------------------------------------------------|
| initial multiplier for scale factor; default is scale (2.38)                                                       |
| initial proposal covariance; default is the identity matrix                                                        |
|                                                                                                    |
| set credible interval level; default is clevel(95)                                                                 |
| display HPD credible intervals instead of the default equal-tailed credible intervals                              |
| report exponentiated coefficients and, optionally, label as string                                                 |
| specify length of block for batch-means calculations; default is batch(0)                                          |
| save simulation results to filename.dta                                                                            |
| suppress model summary                                                                                             |
| display detailed simulation summary for each chain                                                                 |
| suppress dots or display dots every 100 iterations and iteration numbers every 1,000 iterations; default is nodots |
| display dots as simulation is performed                                                                            |
| specify model parameters to be excluded from or included in the output                                             |
| suppress estimation table                                                                                          |
| suppress output header                                                                                             |
| display string as title above the table of parameter estimates                                                     |
|                                                                                                    |

#### Advanced

display\_options

| <pre>search(search_options)</pre> | control the search for feasible initial values              |
|-----------------------------------|-------------------------------------------------------------|
| <pre>corrlag(#)</pre>             | specify maximum autocorrelation lag; default varies         |
| <pre>corrtol(#)</pre>             | specify autocorrelation tolerance; default is corrtol(0.01) |

control spacing, line width, and base and empty cells

Options prior() and block() may be repeated.

priorspec and paramref are defined in [BAYES] bayesmh.

paramref may contain factor variables; see [U] 11.4.3 Factor variables.

collect is allowed; see [U] 11.1.10 Prefix commands.

See [U] 20 Estimation and postestimation commands for more capabilities of estimation commands.

Model parameters are regression coefficients {depvar: indepvars}. Use the dryrun option to see the definitions of model parameters prior to estimation.

For a detailed description of *bayesopts*, see *Options* in [BAYES] bayes.

# Remarks and examples

For a general introduction to Bayesian analysis, see [BAYES] Intro. For a general introduction to Bayesian estimation using an adaptive Metropolis-Hastings algorithm, see [BAYES] bayesmh. For remarks and examples specific to the bayes prefix, see [BAYES] bayes. For details about the estimation command, see [R] probit.

For a simple example of the bayes prefix, see Introductory example in [BAYES] bayes. Also see Logistic regression with perfect predictors in [BAYES] bayes.

<sup>\*</sup> Starred options are specific to the bayes prefix; other options are common between bayes and bayesmh.

## Stored results

See Stored results in [BAYES] bayes.

## Methods and formulas

See Methods and formulas in [BAYES] bayesmh.

### Also see

```
[BAYES] bayes — Bayesian regression models using the bayes prefix
[R] probit — Probit regression
[BAYES] Bayesian postestimation — Postestimation tools after Bayesian estimation
[BAYES] Bayesian estimation — Bayesian estimation commands
[BAYES] Bayesian commands — Introduction to commands for Bayesian analysis
[BAYES] Intro — Introduction to Bayesian analysis
[BAYES] Glossary
```

Stata, Stata Press, and Mata are registered trademarks of StataCorp LLC. Stata and Stata Press are registered trademarks with the World Intellectual Property Organization of the United Nations. StataNow and NetCourseNow are trademarks of StataCorp LLC. Other brand and product names are registered trademarks or trademarks of their respective companies. Copyright © 1985-2025 StataCorp LLC, College Station, TX, USA. All rights reserved.

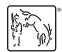

For suggested citations, see the FAQ on citing Stata documentation.